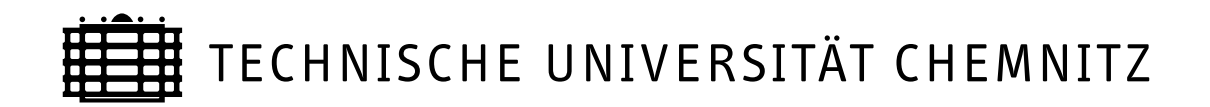

Fakultät für Naturwissenschaften Institut für Physik

# **Versuchsanleitung**

# **Elektrokardiografie mit der Soundkarte**

Martin Fränzl <martin.fraenzl@physik.tu-chemnitz.de>

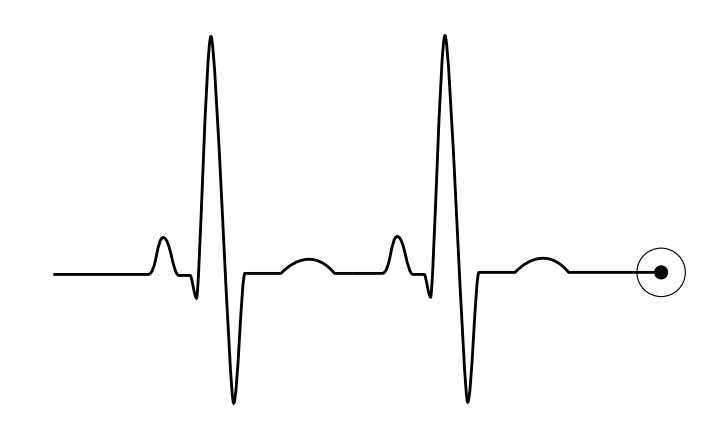

# **Inhaltsverzeichnis**

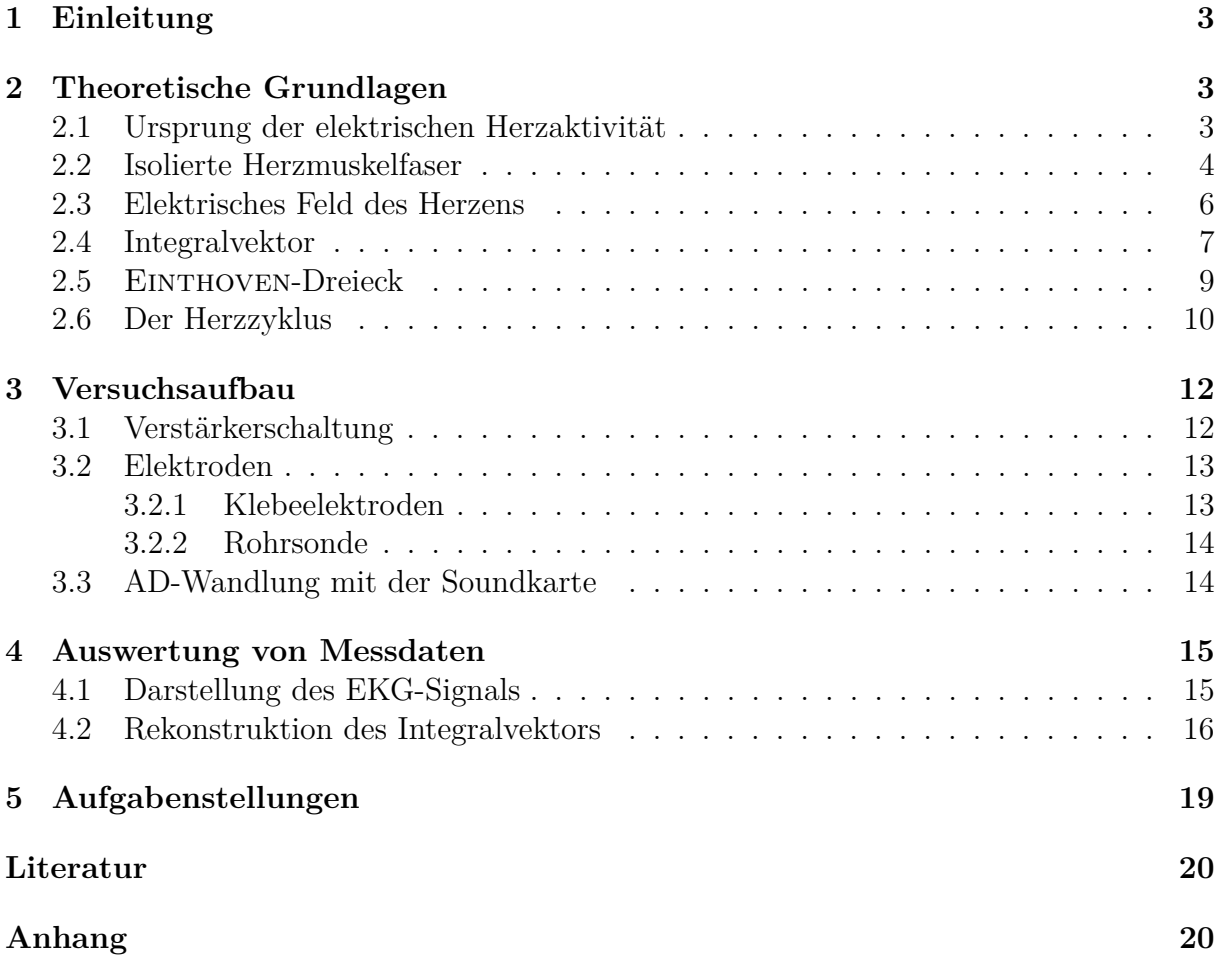

## <span id="page-2-0"></span>**1 Einleitung**

Das schlagende Herz ist eine pulsierende elektrische Spannungsquelle, die Position und Spannung im Laufe eines Herzzyklus ständig wechselt und diesen Wechsel periodisch wiederholt. Jeder Kontraktion des Herzmuskels geht eine elektrische Erregung voraus. Über das herzeigene elektrische Leitungssystem aus spezialisierten Herzmuskelzellen läuft diese dann zu den übrigen Teilen des Herzens. Diese elektrischen Spannungsänderungen am Herzen kann man an der Körperoberfläche messen und deren zeitlichen Verlauf aufzeichnen. Es ergibt sich ein immer wiederkehrendes Bild der elektrischen Herzaktion, das sogenannte Elektrokardiogramm, kurz EKG.

# <span id="page-2-1"></span>**2 Theoretische Grundlagen**

#### <span id="page-2-2"></span>**2.1 Ursprung der elektrischen Herzaktivität**

Innerhalb einer Herzmuskelzelle finden sich vorwiegend Kaliumionen K<sup>+</sup> und organische Anionen, außerhalb der Zelle vorwiegend Natriumionen Na<sup>+</sup>, Chloridionen Cl<sup>−</sup> und wenige Calciumionen Ca++ (Abbildung [1\)](#page-2-3). In der Zellmembran befinden sich Kanäle für Kaliumionen, Natriumionen und Calciumionen. Die Kaliumionenkanäle sind im Ruhezustand offen, alle Natrium- und Calciumionenkanäle dagegen geschlossen. Die Kaliumionen können daher entsprechend ihrem Konzentrationsgefälle von innen nach außen durch die Kanäle diffundieren. Innen bleiben negativ geladene organische Anionen zurück. Dadurch lädt sich die Membran an der Außenseite positiv, an der Innenseite negativ auf:

<span id="page-2-3"></span>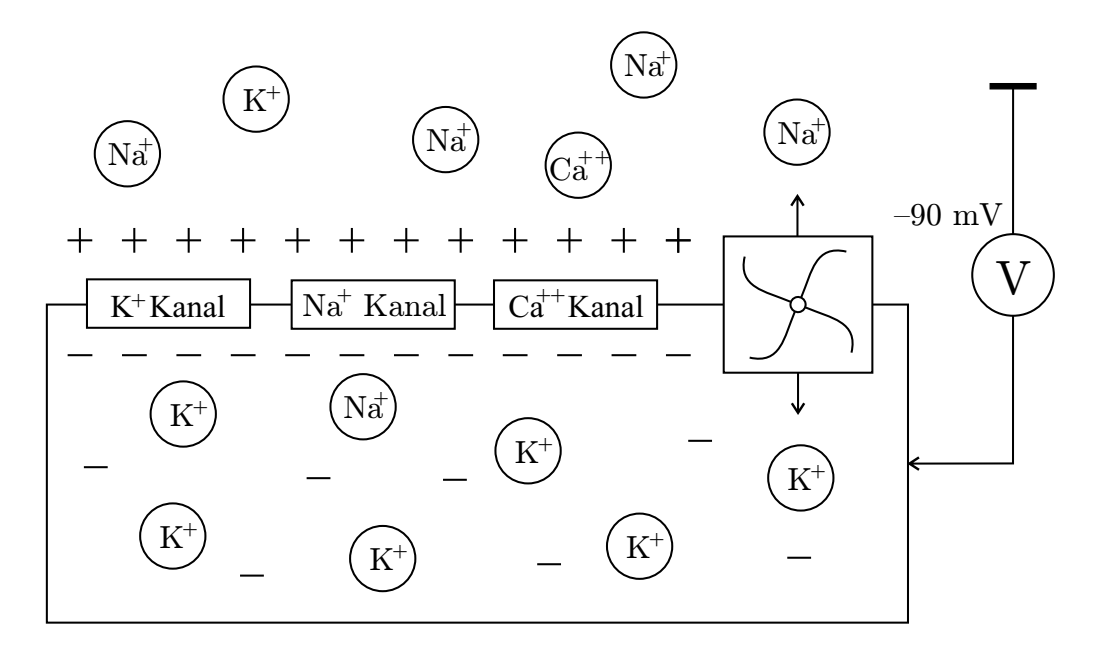

**Abbildung 1:** Ionenverteilung an der Herzmuskelzelle im Ruhezustand

Je mehr Kaliumionen nach außen wandern, desto stärker wird dieser Ladungsunterschied. Die Kaliumionen werden zwar vom Konzentrationsdruck nach außen gedrängt, andererseits werden sie von der negativen Ladung auf der Innenseite zurückgezogen. Ein Gleichgewicht liegt bei einer Potentialdifferenz von −90 mV vor, dem sogenannten *Ruhepotential*.

Die Permeabilität der Zellmembran kann sich nun potentialabhängig durch Öffnen oder Schließen von Ionenkanälen ändern. Dies ist die Grundvoraussetzung für die Entstehung eines *Aktionspotentials*. Ein Ionenkanal ist mit einem elektrisch steuerbaren Ventil zu vergleichen. Abhängig vom jeweiligen *Membranpotential* öffnet oder schließt sich der Kanal und lässt spezifisch eine Ionenart in Richtung des Konzentrationsgefälles durch die Membran diffundieren. Um ein Aktionspotential auszulösen, muss zunächst das Ruhepotential durch äußere Einflüsse angehoben werden. Bei einer Herzmuskelzelle liegt der Schwellenwert zur Auslösung eines Aktionspotentials bei ca. −70 mV.

Bei diesem Membranpotential öffnen sich die Natriumkanäle und es kommt zu einem massiven Einstrom von Natriumionen (Abbildung [2\)](#page-3-1). Durch diese Ladungsverschiebung wird das Membranpotential sehr schnell (innerhalb ca. 1 ms) auf Werte um 30 mV gebracht. Dieser Vorgang wird als *Depolarisation* bezeichnet. Die Natriumkanäle werden unmittelbar danach spannungsabhängig geschlossen und das Ausströmen von Kaliumionen wird durch eine Absenkung der Permeabilität der Kaliumkanäle mit Beginn des Aktionspotentials abgeschwächt. Während dieser Zeit fällt das Membranpotential vom Maximalwert aus leicht ab. Etwas verzögert gegenüber den Natriumkanälen öffnen sich die Calciumkanäle und Calciumionen strömen in die Zelle. Der Calciumioneneinstrom wirkt der *Repolarisation* der Zelle entgegen. Während dieser Zeit steigt die Permeabilität der Zellmembran für Kaliumionen wieder an. Die Permeabilität für Calciumionen nimmt gleichzeitig ab. Durch den jetzt stark zunehmenden Kaliumionenausstrom repolarisiert sich die Zellmembran nun wieder.

<span id="page-3-1"></span>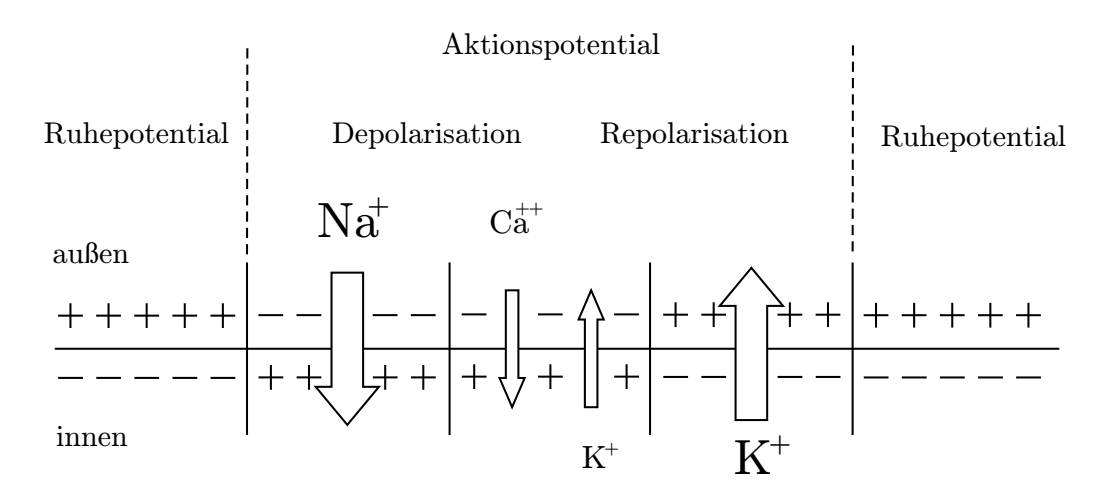

**Abbildung 2:** Ionenströme während des Aktionspotentials der Herzmuskelzelle

Während des Aktionspotentials gelangt Natrium in die Zelle und Kalium strömt aus der Zelle aus. Die sogenannte *Natrium-Kalium-Pumpe* (Abbildung 1) fördert nun unter Energieverbrauch Natrium aus der Zelle und Kalium in die Zelle und stellt so die unter Ruhebedingungen herrschenden Ionenkonzentrationen wieder her.

### <span id="page-3-0"></span>**2.2 Isolierte Herzmuskelfaser**

Alle bislang besprochenen elektrischen Vorgänge bezogen sich immer auf das Membranpotential einer einzelnen Zelle. Dabei wurden Spannungen und Ströme über die Zellmembran berücksichtigt. Um die elektrische Aktivität größerer Zellverbände (isolierte Herzmuskelfaser) zu erfassen, kann auch eine rein extrazelluläre Erfassung von Spannungen und Strömen erfolgen, d.h. beide Ableitelektroden sind oberflächlich (extrazellulär) angebracht. Im vorliegenden Beispiel (Abbildung [3\)](#page-4-0) sind die Elektroden am Anfang und am Ende der Faser angebracht. Im Ruhezustand der Muskelfaser sind alle Intrazellulärräume negativ geladen (A). Der Extrazellulärraum ist dann entsprechend positiv geladen. Beide Elektroden des Spannungsmessers befinden sich somit auf dem gleichen positiven *Potential*. Die *Potentialdifferenz* und damit die abgegriffene Spannung ist gleich Null.

<span id="page-4-0"></span>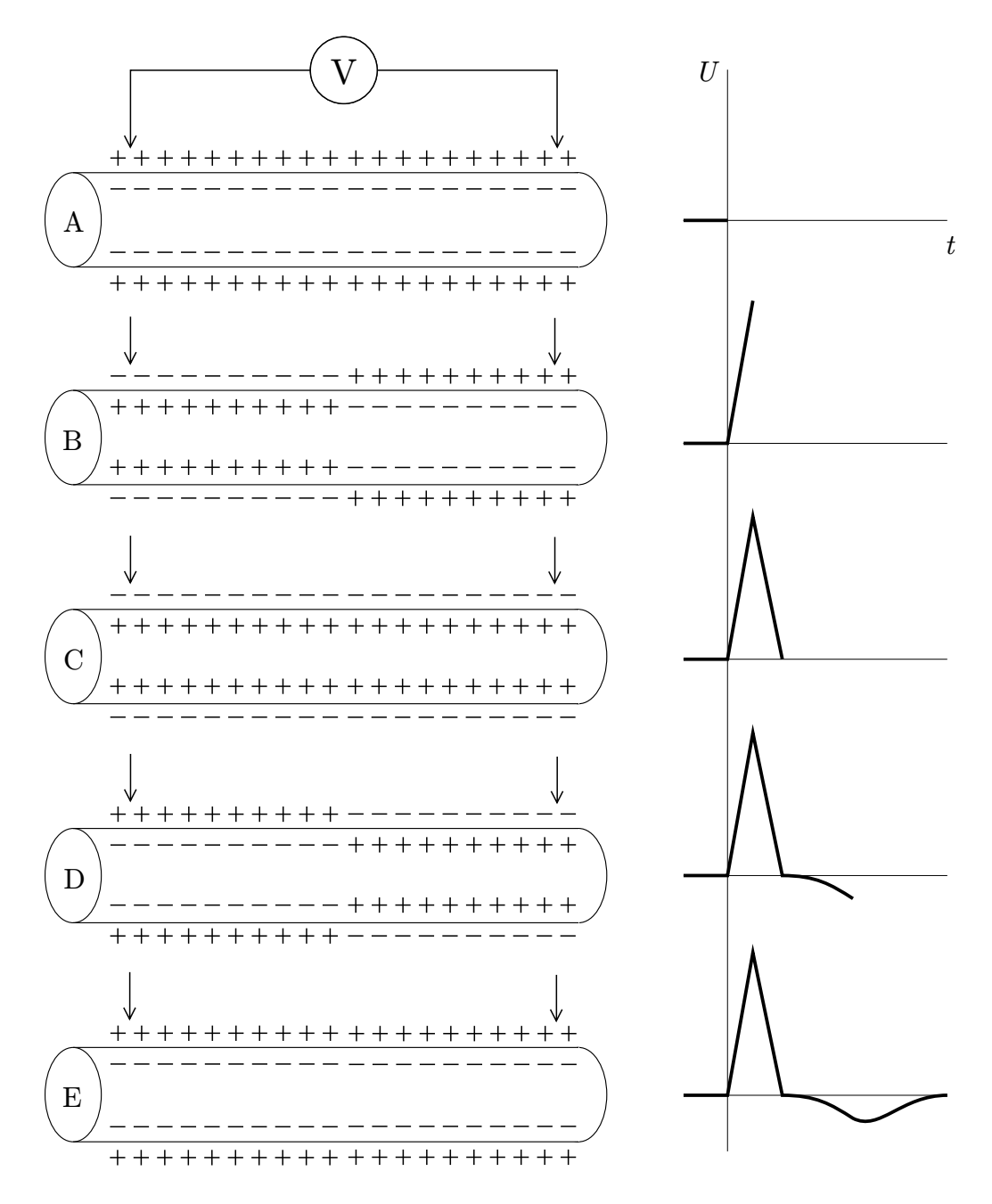

**Abbildung 3:** Spannung an einer isolierten Herzmuskelfaser

An der linken Seite der Herzmuskelfaser wird nun ein elektrischer Reiz angelegt (B). Die Zellen in dieser Region depolarisieren, das intrazelluläre Potential wird positiv und das extrazelluläre Potential negativ. Das angeschlossene Spannungsmessgerät zeigt eine Spannung als Ausdruck der vorhandenen Potentialdifferenz an. Das unerregte Ende der Herzmuskelfaser bildet dabei den positiven Pol der Spannungsquelle. Durch die Ausbreitung der Erregung über die gesamte Muskelfaser sind nach einiger Zeit alle Zellen der Faser depolarisiert (C). Das Messgerät zeigt keine Spannung mehr an, da zwischen Anfang und Ende der Muskelfaser erneut keine Potentialdifferenz mehr besteht. In der nachfolgenden Ausbreitung der Repolarisation kehren sich die Verhältnisse um (D). Das Messgerät zeigt während dieser Zeit einen Ausschlag in negativer Richtung an.

Die Änderung der Spannung mit der Zeit ist also Ausdruck einer sich ausbreitenden Erregungswelle oder einer fortschreitenden Repolarisation des Gewebes. Ursache für die Spannung ist das unterschiedliche elektrische Potential von depolarisierten und repolarisierten Zellen und nicht das eigentliche Membranpotential.

#### <span id="page-5-0"></span>**2.3 Elektrisches Feld des Herzens**

Das *Coulombgesetz* beschreibt ein *Kraftfeld F* zwischen zwei elektrischen Ladungen *Q* und *q* im Abstand *r*:

$$
\boldsymbol{F}(\boldsymbol{r}) = \frac{1}{4\pi\varepsilon_0} \frac{Q \, q}{r^2} \frac{\boldsymbol{r}}{r}.
$$

Wir betrachten nun die Ladung *Q* als ortsfestes Kraftzentrum und die Ladung *q* als bewegliche positive Probeladung. Die *elektrische Feldstärke E* ist dann definiert als:

$$
\boldsymbol{E}(\boldsymbol{r}) = \frac{\boldsymbol{F}}{q} = \frac{1}{4\pi\varepsilon_0} \frac{Q}{r^2} \frac{\boldsymbol{r}}{r}.
$$

<span id="page-5-1"></span>Eine zweidimensionale grafische Darstellung dieses elektrischen Feldes ist durch *Äquipotentiallinien* möglich (Abbildung [4\)](#page-5-1). Eine Äquipotentiallinie verbindet alle Punkte der Darstellungsebene, die das gleiche elektrische Potential aufweisen.

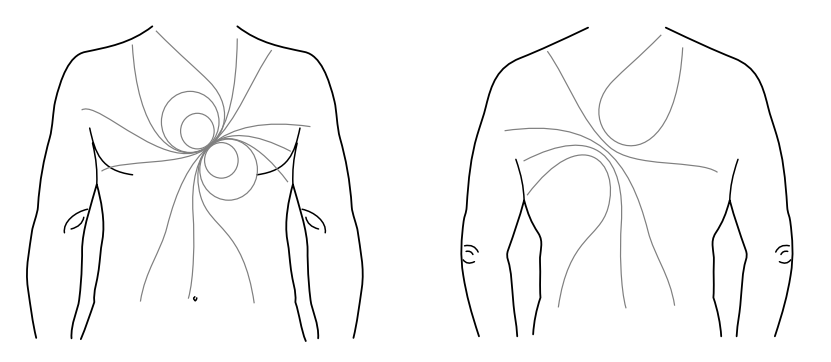

**Abbildung 4:** Äquipotentiallinien auf der Körperoberfläche eines Patienten

Der Begriff *Potential* ist hier ganz analog zur potentiellen Energie zu verstehen. Bewegt man sich vom positiven Kraftzentrum *Q* mit einer positiven Probeladung *q* weg, so wird diese beschleunigt und verliert potentielle Energie. Im Kraftzentrum hat man also ein großes Potential, das für große Abstände immer kleiner wird. Das *Potential*  $\varphi_P$  einer Punktladung *Q* im Abstand *r* ist gegeben durch:

$$
\varphi_{\rm P}(\boldsymbol{r}) = \frac{1}{4\pi\varepsilon_0} \frac{Q}{r}.
$$
\n(3)

Die elektrische Feldstärke entspricht dann dem negativen Gradienten des Potentials:

$$
\boldsymbol{E}(\boldsymbol{r}) = -\nabla\varphi_{\rm P}(\boldsymbol{r}) = \frac{1}{4\pi\varepsilon_0} \frac{Q}{r^2} \frac{\boldsymbol{r}}{r}.
$$
\n(4)

Die *Potentialdifferenz* zwischen zwei Punkten *A* und *B* Orten wird als elektrische Spannung *UAB* zwischen diesen Orten bezeichnet:

$$
U_{\rm AB} = \varphi(\boldsymbol{r}_{\rm A}) - \varphi(\boldsymbol{r}_{\rm B}). \tag{5}
$$

Man kann nun das Herz stark vereinfacht als *Dipol* auffassen. Das elektrische Potential eines Dipols ergibt sich einfach durch die Addition der Einzelpotentiale:

<span id="page-6-1"></span>
$$
\varphi_{\mathcal{D}}(\boldsymbol{r}) = \frac{Q}{4\pi\varepsilon_0} \left( \frac{1}{r_+} - \frac{1}{r_-} \right). \tag{6}
$$

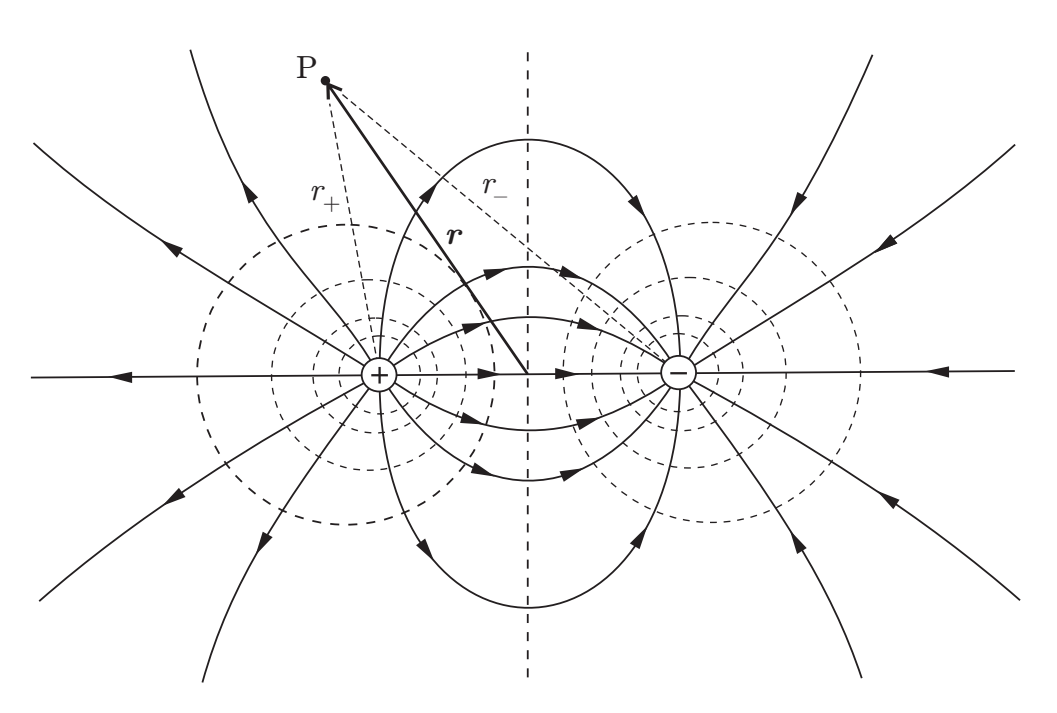

**Abbildung 5:** Elektrische Feldstärke und elektrisches Potential eines Dipols

Allerdings ist zu beachten, dass die elektrische Aktivität des Herzens nicht direkt zugänglich ist. Die gemessene Spannung liegt zumindest beim konventionellen EKG auf der Körperoberfläche, d.h. räumlich entfernt von der eigentlichen Quelle.

#### <span id="page-6-0"></span>**2.4 Integralvektor**

Zur besseren Beschreibung eines Dipols definiert man das sogenannte *Dipolmoment p*:

$$
p = Q d,\tag{7}
$$

wobei der Ortsvektor *d* die Länge bzw. den Betrag *d* hat und von der negativen zur positiven Ladung zeigt:

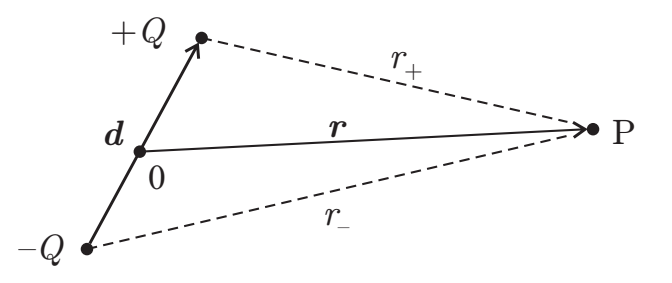

**Abbildung 6:** Dipolmoment im *xy*-Koordinatensystem

Mit Gleichung [\(6\)](#page-6-1) ergibt sich dann für das Potential  $\varphi_D$  im Punkt P:

<span id="page-6-2"></span>
$$
\varphi_{\mathcal{D}}(\boldsymbol{r}) = \frac{1}{4\pi\varepsilon_0} \left( \frac{Q}{|\boldsymbol{r} - \boldsymbol{d}/2|} - \frac{Q}{|\boldsymbol{r} + \boldsymbol{d}/2|} \right). \tag{8}
$$

In genügend großer Entfernung vom Dipol, d.h. wenn  $r \gg d$  gilt, kann man die Taylorentwicklung  $(1 \pm x)^{-1/2} = 1 \mp x/2 + \ldots$  nach dem linearen Glied abbrechen und erhält:

$$
\frac{1}{|\mathbf{r} \pm \mathbf{d}/2|} = \frac{1}{r} \left( 1 \pm \frac{\mathbf{r} \cdot \mathbf{d}}{r^2} + \frac{d^2}{4r^2} \right)^{-1/2} = \frac{1}{r} \left( 1 \mp \frac{1}{2} \frac{\mathbf{r} \cdot \mathbf{d}}{r^2} + \dots \right). \tag{9}
$$

Man erhält folglich für das Potential des Dipols in großer Entfernung (Fernfeld):

$$
\varphi_{\mathcal{D}}(\boldsymbol{r}) = \frac{1}{4\pi\varepsilon_0} \frac{Q \, \boldsymbol{d} \cdot \boldsymbol{r}}{r^3} = \frac{1}{4\pi\varepsilon_0} \frac{\boldsymbol{p} \cdot \boldsymbol{r}}{r^3}.
$$

Wir betrachten nun die folgende Konfiguration:

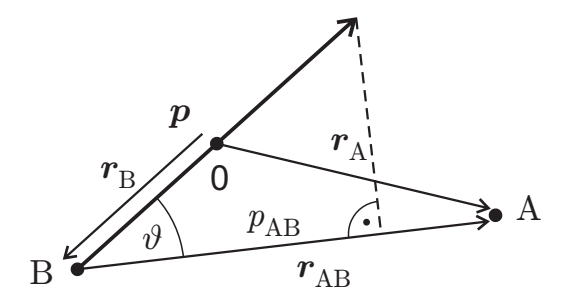

**Abbildung 7:** Projektion des Dipolmoments auf eine beliebige Richtung

Für die Spannung zwischen den Punkten A und B gilt folglich:

$$
U_{AB} = \varphi(\mathbf{r}_{A}) - \varphi(\mathbf{r}_{B}) = \frac{1}{4\pi\varepsilon_{0}} \frac{\mathbf{p} \cdot (\mathbf{r}_{A} - \mathbf{r}_{B})}{r^{3}} = \frac{1}{4\pi\varepsilon_{0}} \frac{\mathbf{p} \cdot \mathbf{r}_{AB}}{r^{3}}
$$

$$
= \frac{1}{4\pi\varepsilon_{0}} \frac{p r_{AB} \cos \vartheta}{r^{3}} = \frac{1}{4\pi\varepsilon_{0}} \frac{r_{AB}}{r^{3}} p_{AB}.
$$
(11)

Die Spannung  $U_{AB}$  ist also zum Betrag der Dipolkomponente  $p_{AB}$  proportional:

$$
U_{\rm AB} \sim p_{\rm AB}.\tag{12}
$$

Die Projektion des Dipolvektors auf eine beliebige Richtung ist also proportional zur Spannung längs dieser Richtung.

Während der Erregung des Herzens bilden allerdings mehrere Milliarden von Einzelfasern entsprechend viele elementare *Dipolmomente*, deren Wirkungen sich nach außen allerdings zum großen Teil aufhebt, da sie in der Mehrzahl entgegengesetzt zueinander gerichtet sind. Man definiert deshalb den *Integralvektor P* als Summe aller Dipoleinzelmomente:

$$
P = \sum_{i} p_i. \tag{13}
$$

Dieser Integralvektor verändert periodisch seinen Betrag und seine Richtung. Der Integralvektor beschreibt die elektrische Aktivität des gesamten Herzens. Auch hier gilt: Die Projektion des Integralvektors auf einen beliebigen Richtungsvektor ist proportional zur Spannung längs dieser Richtung.

#### <span id="page-8-0"></span>**2.5 Einthoven-Dreieck**

Wir nehmen einmal an, die Extremitäten unseres Patienten wären dünne, gut leitende Drähte, die jeweils von einem Punkt in den Schultergelenken und im Zentrum des Beckens das Potential, welches vom Herzen an diesen Punkten angeliefert wird, weiter leiten. Bekanntlich ist dies nicht so, aber wir nehmen es der Einfachheit halber einmal an. Bei einem normal gebauten Menschen bilden Schultergelenke und Becken ein gleichseitiges Dreieck; auch das stimmt nicht ganz. Das Herz sitzt ist etwas nach links verschoben im Brustkorb, also nicht genau im Zentrum des gleichseitigen Dreiecks. Zur Vereinfachung nehmen wir an, es säße im Zentrum. Vom Patienten verbleibt nach alldem ein flaches Strichmännchen:

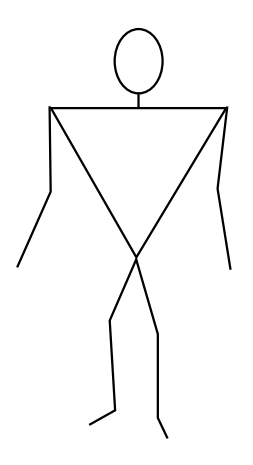

**Abbildung 8:** Reduktion des Patienten zum gleichseitigen Dreieck mit fadenförmigen Extremitäten

Wir projizieren nun unseren Integralvektor auf die Seiten unseres gleichschenkligen Dreiecks (Abbildung [9\)](#page-8-1). Die Verbindungslinie zwischen den zwei Messpunkten nennt man *Ableitungsrichtung*. Die Spannung zwischen zwei Messpunkten ist also proportional zur Projektion des Integralvektors auf diese Ableitungsrichtung (Abschnitt [2.4\)](#page-6-0).

<span id="page-8-1"></span>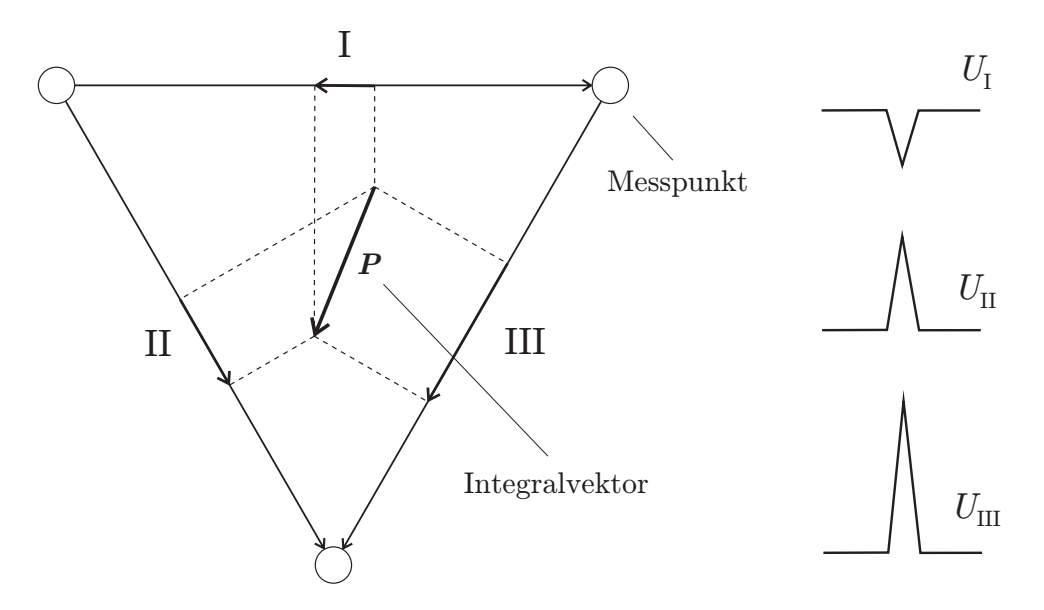

**Abbildung 9:** Einthoven-Dreieck mit Integralvektor und Ableitungsrichtungen

Die Ableitung II wird dabei als *charakteristische Kurve* bezeichnet. Es mag verwundern, dass die Auswertung eines EKG nach WILLEM EINTHOVEN(1860–1927) trotz der kühnen

Annahmen verwertbare Ergebnisse liefert, aber man kann sogar durch gleichzeitiges Messen der Spannungen von zwei Ableitrichtungen die Lage des Integralvektors und damit die des Herzens bestimmen. Darauf werden wir im Abschnitt [4.2](#page-15-0) noch genauer eingehen.

## <span id="page-9-0"></span>**2.6 Der Herzzyklus**

In Abbildung [10](#page-9-1) ist der Ablauf der Erregung, der Integralvektor und seine Projektion auf die charakteristische Ableitrichtung zu verschiedenen Zeitpunkten des Herzzyklus dargestellt. Die angegebene Kurve entspricht dem Spannungsverlauf über der horizontalen Ableitrichtung. Die Buchstaben P, Q, R, S und T bezeichnen dabei charakteristische Zacken und Wellen im Spannungsverlauf:

<span id="page-9-1"></span>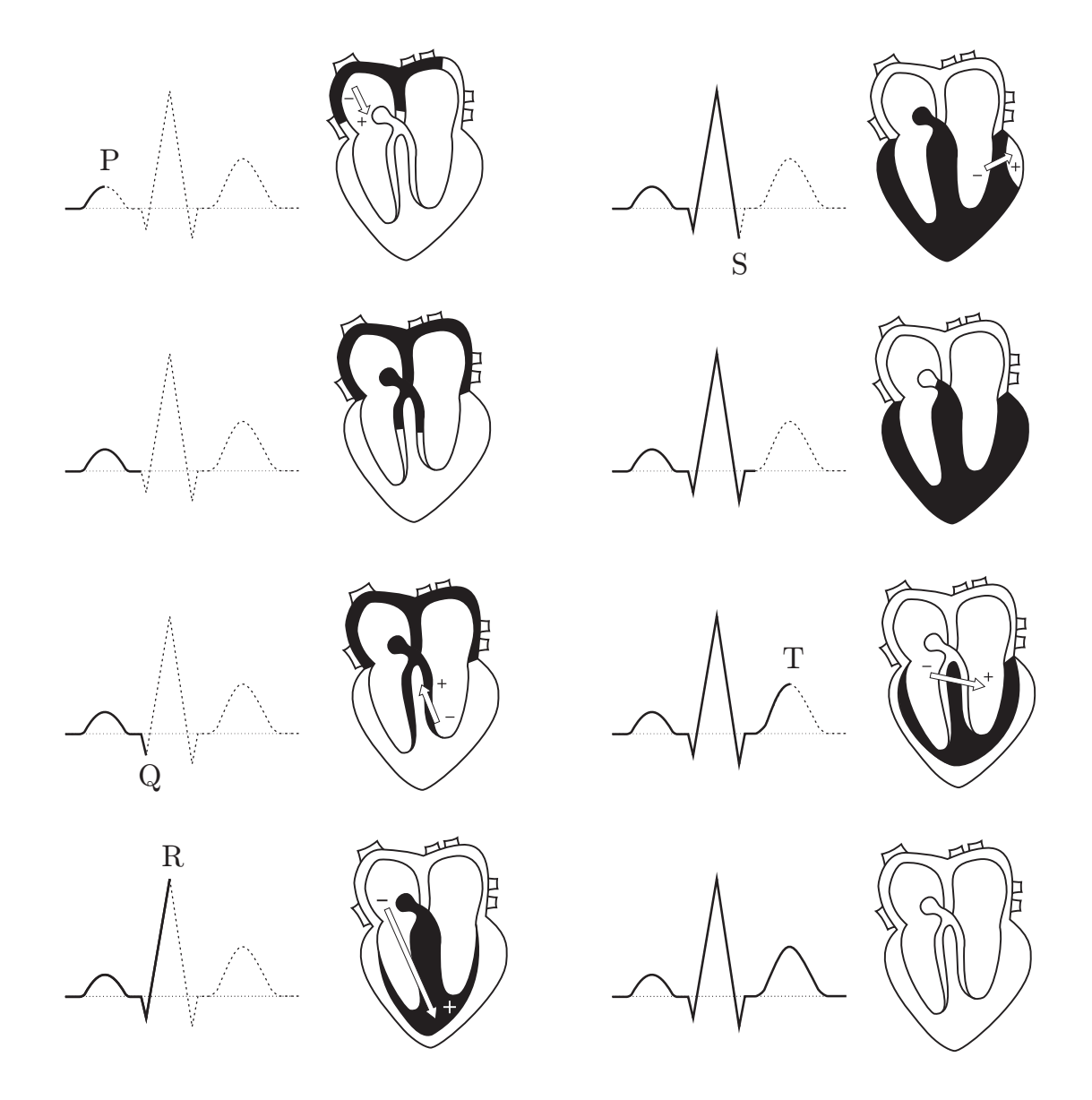

**Abbildung 10:** Erregungsausbreitung, Integralvektor und EKG-Signal im Verlauf eines Herzzyklus

Es ist entscheidend, dass das Herz nicht gleichzeitig komplett erregt wird. Die Erregung breitet sich über das Herz verzögert aus. Dabei werden sogenannte *Gap-Junctions* in den Zellmembranen benutzt, um die Erregung von einer Zelle zur nächsten weiterzuleiten.

Die Erregung beginnt im *Sinusknoten*, einer Ansammlung von speziellen, spontan depolarisierenden Herzmuskelzellen im rechten Vorhof. Zunächst wird die Muskulatur der beiden Vorhöfe erregt (P-Welle). Währenddessen läuft die Erregungswelle weiter zum *AV-Knoten*, wo sie deutlich verzögert wird.

Über das *His-Bündel* mit seinen drei Schenkeln gelangt die Erregung zu den *Purkinje-Fasern* in der Herzspitze, von wo aus sie sich dann über das ganze *Myokard* der Hauptkammern ausbreitet (QRS-Komplex):

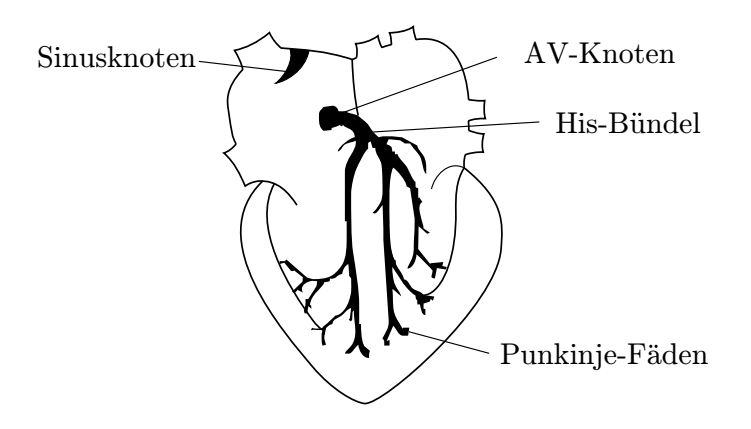

**Abbildung 11:** Reizleitungssystem des Herzens

Danach folgt die Rückbildung der Hauptkammererregung (T-Welle). Je nach Erregungsfortschritt verändert sich die Lage und Größe des Integralvektors und resultierend daraus das elektrische Feld. Abbildung [12](#page-10-0) zeigt noch einmal das vollständige EKG-Signal.

<span id="page-10-0"></span>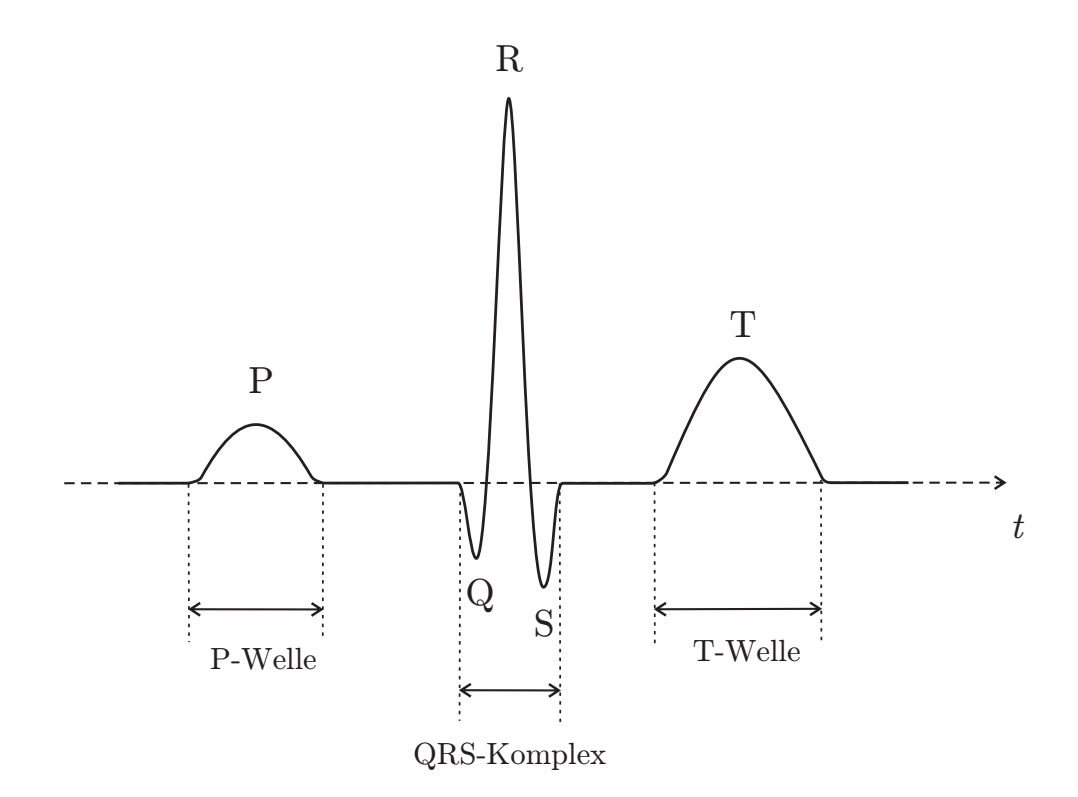

**Abbildung 12:** Vollständiges EKG-Signal bei charakteristischer Ableitrichtung

## <span id="page-11-0"></span>**3 Versuchsaufbau**

## <span id="page-11-1"></span>**3.1 Verstärkerschaltung**

Die Maximalwerte der Spannungen, die sich auf der Körperoberfläche messen lassen, liegen bei wenigen Millivolt und müssen folglich verstärkt werden. Um das EKG-Signal gut zu rekonstruieren, müssen zudem gewisse Störeinflüsse unterdrückt werden, die wesentlich größer als das Nutzsignal sind. Der Verstärker sollte die Spannung etwa 1000-fach verstärken und zusätzlich eine Frequenzfilterung zur Unterdrückung der Störgrößen realisieren. Für die elektrische Sicherheit der Versuchsperson ist unbedingt eine galvanische Trennung des Vorverstärkers von den Registriergeräten zu gewährleisten. Abbildung [13](#page-11-2) zeigt den Verstärker mit entsprechender Anschlussbelegung:

<span id="page-11-2"></span>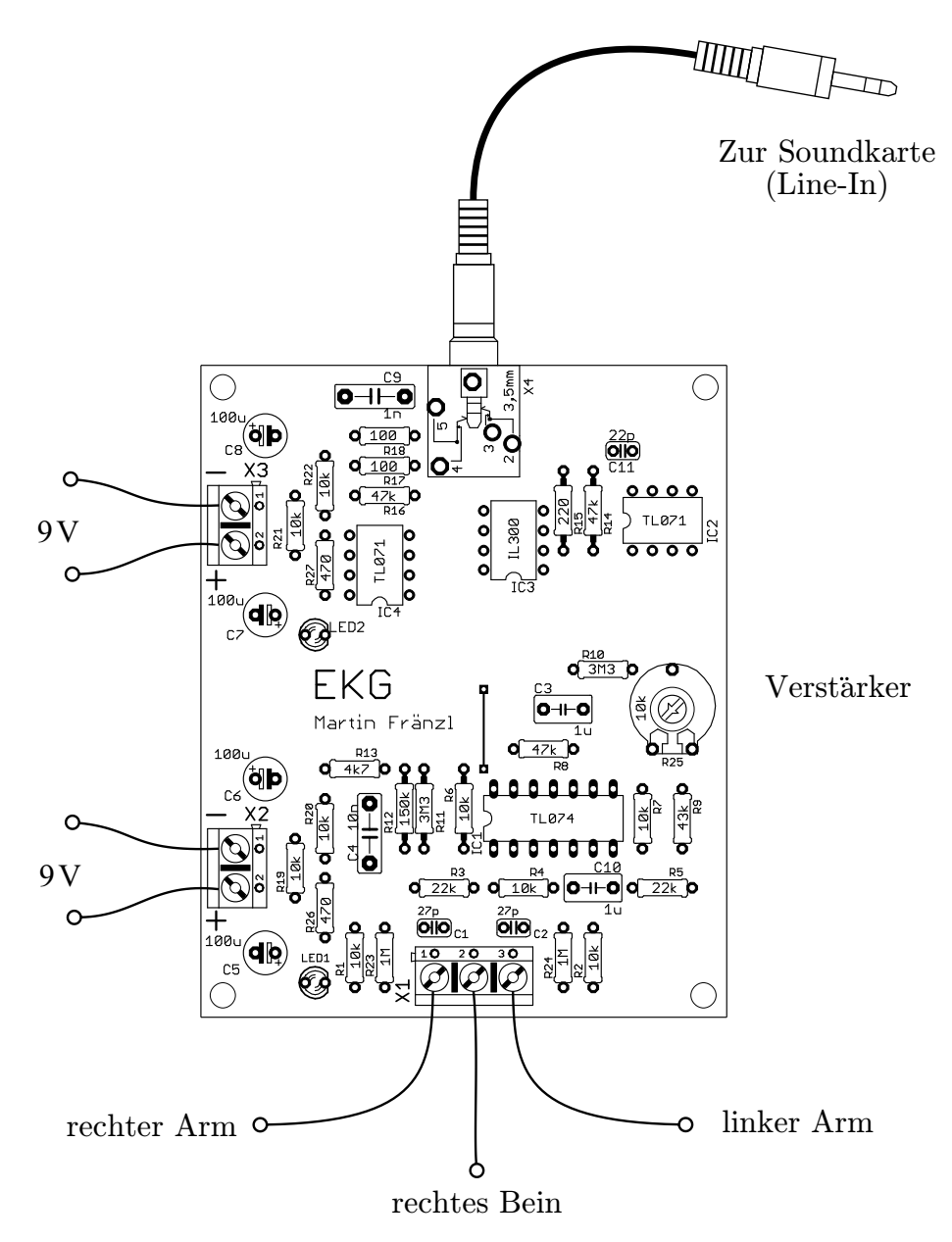

**Abbildung 13:** Verstärkerschaltung mit Anschlussbelegung

Ein Störeinfluss ist das Netzbrummen, das durch die elektrischen 50 Hz-Wechselfelder der umliegenden Geräten entsteht. An den Elektroden auf der Haut treten dabei Wechselspannungen auf, die sich gut durch einen *Differenzverstärker* mit nachfolgendem *Tiefpass* kompensieren lassen.

Die Spannungsquelle "Körper" hat einen sehr hohen Innenwiderstand und einen hohen Übergangswiderstand zwischen Körperoberfläche und Elektroden, deshalb muss der Vorverstärker einen hohen Eingangswiderstand besitzen. Außerdem entsteht durch den hohen Übergangswiderstand eine Kontaktspannung (Gleichspannung bis mehrere 100 mV), die mit Hilfe eines *Hochpasses* beseitigt werden muss.

Schaltungstechnisch umfasst der Verstärker zwei Funktionsgruppen: Ein Messverstärker am Eingang und einen Trennverstärker am Ausgang. Der vollständige Schaltplan des Verstärkers kann im Anhang [C](#page-21-0) eingesehen werden. Am Anfang kommt der Hochpass, der nur das Wechselsignal durchlässt. IC1 und IC2 bilden einen *Instrumentenverstärker* (Differenzverstärker mit extrem hochohmigen Eingängen), der die Spannung verstärkt. Anschließend folgt der Tiefpass, der das 50 Hz-Störsignal und auch Höherfrequente dämpft. Das Potentiometer R25 sorgt in der Schaltung für die *Gleichtaktunterdrückung*. Die Aufgabe des IC2 besteht darin, den Optokoppler IC3 anzusteuern, da die Sende-LED im Optokoppler bis zu 2,2 mA benötigt. Durch den Optokoppler wird die galvanische Trennung der Schaltung erreicht. IC4 realisiert die weitere Verstärkung des galvanisch getrennten Signals. Weitere Störsignale werden bei der Auswertung durch die Software mittels *Digitaler Filter* kompensiert.

### <span id="page-12-0"></span>**3.2 Elektroden**

#### <span id="page-12-1"></span>**3.2.1 Klebeelektroden**

<span id="page-12-2"></span>Die beste Möglichkeiten die Verbindung zwischen Körper und Verstärkereingang herzustellen, ist die Verwendung von klassischen Selbstklebeelektroden: Hierzu werden die Elektroden gemäß Abbildung [14](#page-12-2) angeschlossen:

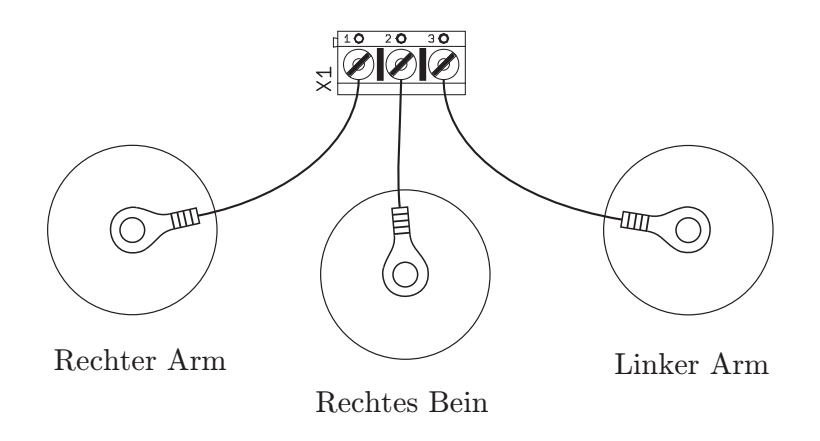

**Abbildung 14:** Anschluss der Klebeelektroden

Die Einwegelektroden sind auf den linken und den rechten Arm in die Mitte zwischen Handgelenk und Ellenbogen zu kleben. Ob Sie die Armoberseite oder -unterseite verwenden, spielt dabei keine Rolle. Die Testperson sollte möglichst entspannt sitzen. Kleben Sie zusätzlich eine Sonde für den Masseanschluss an den Unterschenkel des rechten Beins der Testperson. Dieser Anschluss dient alleine der Rauschverminderung des Signals und kann optional auch weggelassen werden. Wichtig für eine gute Registrierung ist ein möglichst geringer Übergangswiderstand zwischen Haut und Elektroden. Dies wird durch die Verwendung eines Elektroden-Gels erreicht.

#### <span id="page-13-0"></span>**3.2.2 Rohrsonde**

Es geht aber auch einfacher: Wir können für die Ableitung auch schlicht zwei Stahlrohre verwenden, die im Folgenden professionell als Rohrsonden bezeichnet werden.

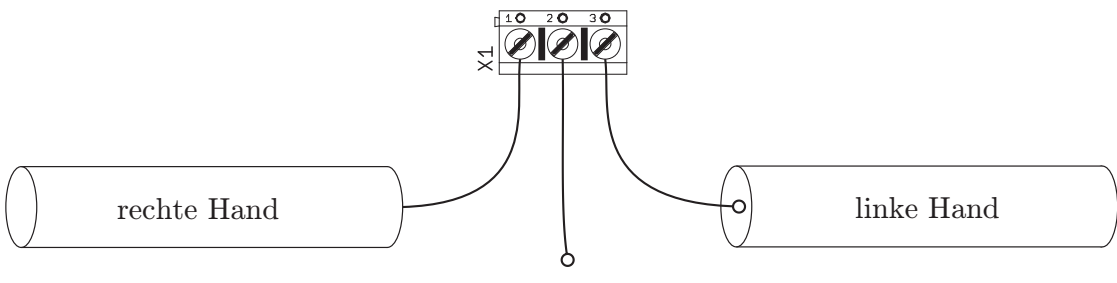

rechtes Bein

**Abbildung 15:** Anschluss der Rohrsonden

Die Rohrsonden sollten von der Testperson ohne Anstrengung mit den Händen umfasst werden. Die Sonde sollte möglichst gleichmäßig umfasst werden. Ebenfalls ist es wichtig, dass die Sonde nicht zusammengepresst wird, weil dadurch das EKG-Signal durch Muskelströme beeinflusst wird. Für eine bessere Signalqualität kann der Masseanschluss wieder mit dem rechten Bein der Testperson verbunden werden. Für einen besseren Übergangswiderstand kann etwas Seife als Kontaktmittel zwischen Handflächen und Rohrsonde verwendet werden.

Die Signalqualität ist bei den Rohrsonden natürlich deutlich schlechter als bei der Ableitung mit Selbstklebeelektroden, aber immer noch erstaunlich gut.

### <span id="page-13-1"></span>**3.3 AD-Wandlung mit der Soundkarte**

Die Weiterverarbeitung des vorverstärken Signals erfolgt nun mit der Soundkarte des PC's. Die Soundkarte übernimmt dabei die *Analog-Digital-Wandlung* unseres Signals. Der Vorverstärker ist dazu einfach mit dem Mikrofoneingang (Line-In) des PC's zu verbinden:

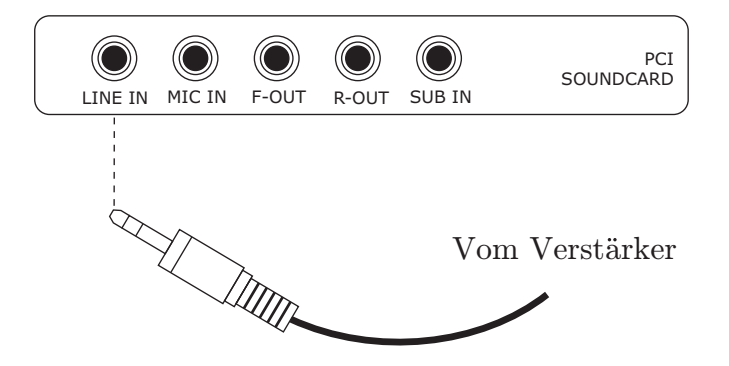

**Abbildung 16:** Anschluss an die Soundkarte

Die Aufnahme des EKG-Signals erfolgt dann mit dem Java-Programm EKG-Monitor. Neben der Visualisierung und Messwerterfassung werden mithilfe der Software weitere Störsignale herausgefiltert. Weitere Informationen zur Konfiguration der Soundkarte und zur Bedienung der Software entnehmen Sie bitte der Softwareanleitung. Diese kann auf der Homepage zum Versuch heruntergeladen werden.

# <span id="page-14-0"></span>**4 Auswertung von Messdaten**

#### <span id="page-14-1"></span>**4.1 Darstellung des EKG-Signals**

Die Auswertung der Messdaten wird mit MATLAB durchgeführt. Das Programm EKG-Monitor speichert die Messwerte in einer Textdatei der Form:

```
messwerte.txt
```
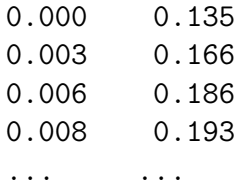

Die erste Spalte steht dabei für die Zeit *t*, die zweite für die gemessene Spannung *U*. Mit folgendem MATLAB-Programm ist eine grafische Darstellung des EKG-Signals möglich:

ekg.m

```
[t, u] = \text{textread('message rate.txt', '%f %f');min = 980;max = 1250;x = t(min.max);y = u(min.max);plot(x,y);
axis([t(min) t(max) -0.8 1.5]);xlabel('Zeit (s)');
ylabel('Spannung (mV)');
```
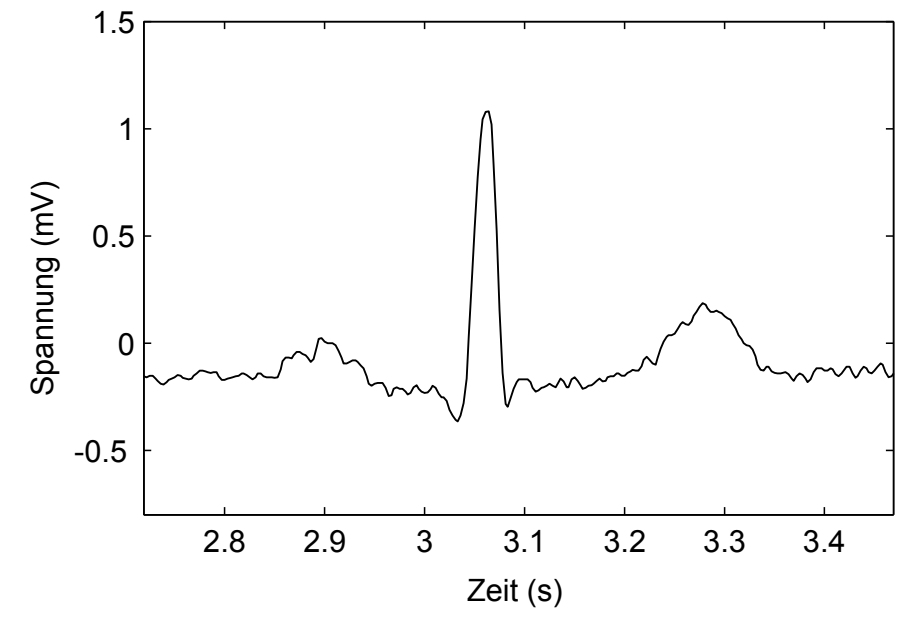

**Abbildung 17:** Grafische Darstellung des EKG-Signals mit MATLAB.

#### <span id="page-15-0"></span>**4.2 Rekonstruktion des Integralvektors**

Für die Rekonstruktion des Integralvektors müssen wir uns noch einmal genauer mit dem Ableitungssystem nach Eindhoven beschäftigen. In Abschnitt [2.5](#page-8-0) hatten wir bereits herausgearbeitet, dass das EKG-Signal proportional zur Projektion der zeitlichen Abfolge des Integralvektors auf die Ableitrichtung ist (Abbildung [9\)](#page-8-1). Abbildung [18](#page-15-1) zeigt noch einmal die 3 möglichen Ableitungen nach Eindhoven am Körper eines Patienten:

<span id="page-15-1"></span>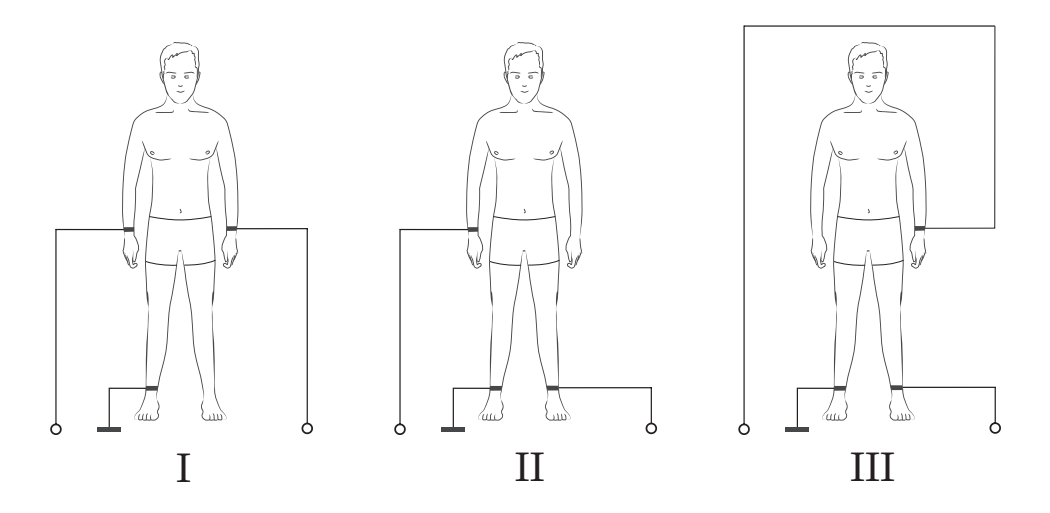

**Abbildung 18:** Ableitungen nach Einthoven

Abbildung [19](#page-15-2) zeigt nun den Zusammenhang der Extremwerte der 3 möglichen EKG-Kurven in frontaler Projektion sowie die frontale Projektion der Kurve, welche von der Spitze des Integralvektors währende eines Erregungszyklus beschrieben wird:

<span id="page-15-2"></span>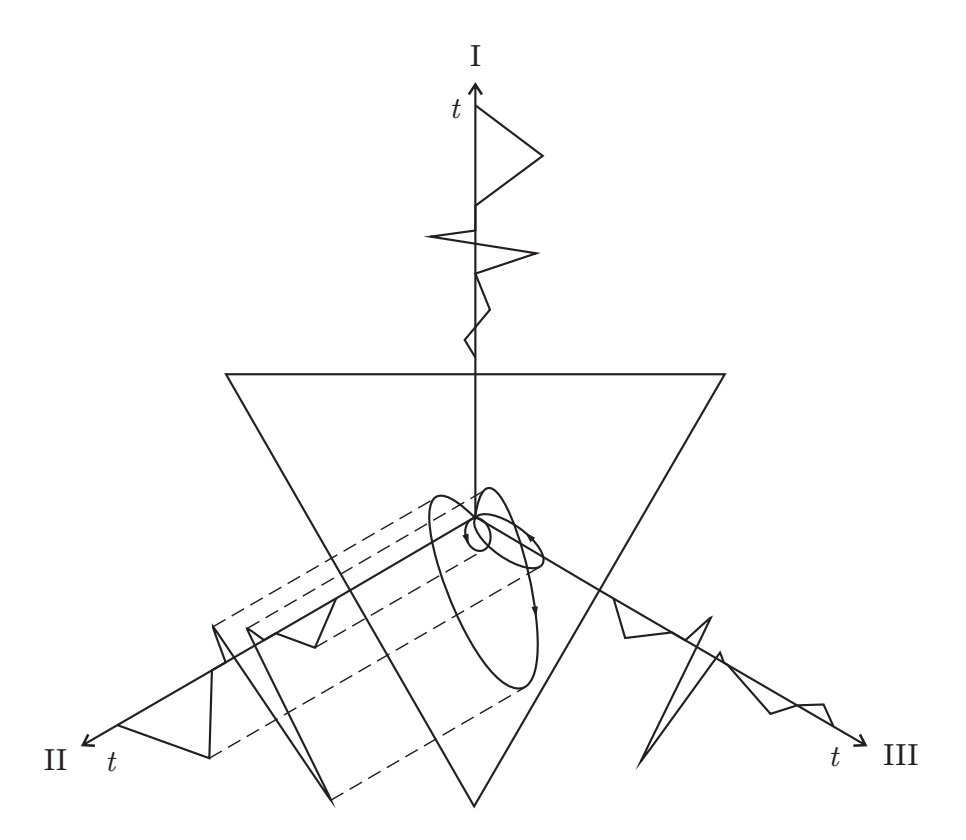

**Abbildung 19:** Zusammenhang zwischen den verschiedenen Ableitungen I, II und III

Obwohl die Extremwerte nur linear miteinander verbunden wurden, kann man den typischen Verlauf der EKG-Kurven eindeutig erkennen.

Wir wollen nun Betrag und Richtung des Intergralvektors durch Spannungsmessungen bestimmen. Nach den in Abschnitt [2.5](#page-8-0) abgeleiteten Zusammenhängen sind die zwischen je zwei Eckpunkten des Einthoven-Dreiecks auftretenden Potentialdifferenzen proportional zum Betrag der in ihrer Verbindungslinie projizierten Dipolkomponente. Durch Messung der Spannungen  $U_I$ ,  $U_{II}$  und  $U_{III}$  kann man also eine Vektorgröße rekonstruieren, die in Richtung des Integralvektors zeigt und zu dessen Betrag proportional ist.

<span id="page-16-0"></span>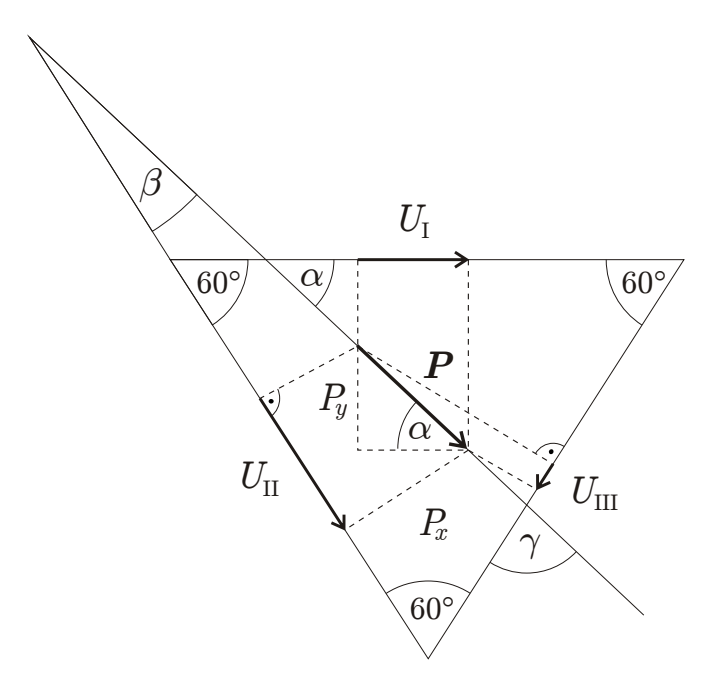

**Abbildung 20:** Einthoven-Dreieck mit Dipolkomponenten

Aus Abbildung [20](#page-16-0) können folgende Beziehungen abgeleitet werden:

$$
U_{\rm I} \sim P \cos \alpha
$$
  

$$
U_{\rm II} \sim P \cos \beta
$$
  

$$
U_{\rm III} \sim P \cos \gamma.
$$

Für die drei Winkel findet man folgende Zusammenhänge:

$$
\alpha + \gamma + 60^{\circ} = 180^{\circ}
$$

$$
\gamma = 120^{\circ} - \alpha.
$$

$$
\alpha + \beta + 120^{\circ} = 180^{\circ}
$$

$$
\beta = 60^{\circ} - \alpha.
$$

Der Winkel *α* kann nun wie folgt berechnet werden:

$$
\frac{U_{\text{II}}}{U_{\text{I}}} = \frac{\cos \beta}{\cos \alpha} = \frac{\cos(60^{\circ} - \alpha)}{\cos \alpha} = \frac{\cos 60^{\circ} \cos \alpha + \sin 60^{\circ} \sin \alpha}{\cos \alpha}.
$$

Durch geeignetes Umformen erhält man schließlich:

$$
\tan \alpha = \left(\frac{U_{\text{II}}}{U_{\text{I}}} - \cos 60^{\circ}\right) \frac{1}{\sin 60^{\circ}} = \left(\frac{U_{\text{II}}}{U_{\text{I}}} - \frac{1}{2}\right) \frac{2}{3} \sqrt{3}.
$$

Die Spannung entlang einer Ableitungsrichtung ist proportional zum Betrag der in ihrer Verbindungslinie projizierten Dipolkomponente. Damit folgt zunächst für *Px*:

<span id="page-17-2"></span><span id="page-17-1"></span>
$$
P_x \sim U_{\rm I}.\tag{14}
$$

Wegen tan  $\alpha = P_y/P_x$  folgt dann für die Dipolkomponente  $P_y$ :

$$
P_y \sim U_I \tan \alpha = \frac{1}{3} \sqrt{3} (2 U_{II} - U_I). \tag{15}
$$

Aus zwei gemessenen Spannungen lässt sich also zu jedem Zeitpunkt die Größe und Richtung des Herzdipols, projiziert auf die Ebene, die durch die drei Ableitungspunkte definiert ist, herleiten. Die räumliche Orientierung des Herzdipols lässt sich allerdings erst durch Messung des Potentials an einer weiteren Messstelle, die außerhalb der Dreiecksebene liegt, bestimmen. Abbildung [21](#page-17-0) zeigt die räumliche Kurve, welche von der Spitze des Integralvektors während eines Erregungszyklus beschrieben wird.

<span id="page-17-0"></span>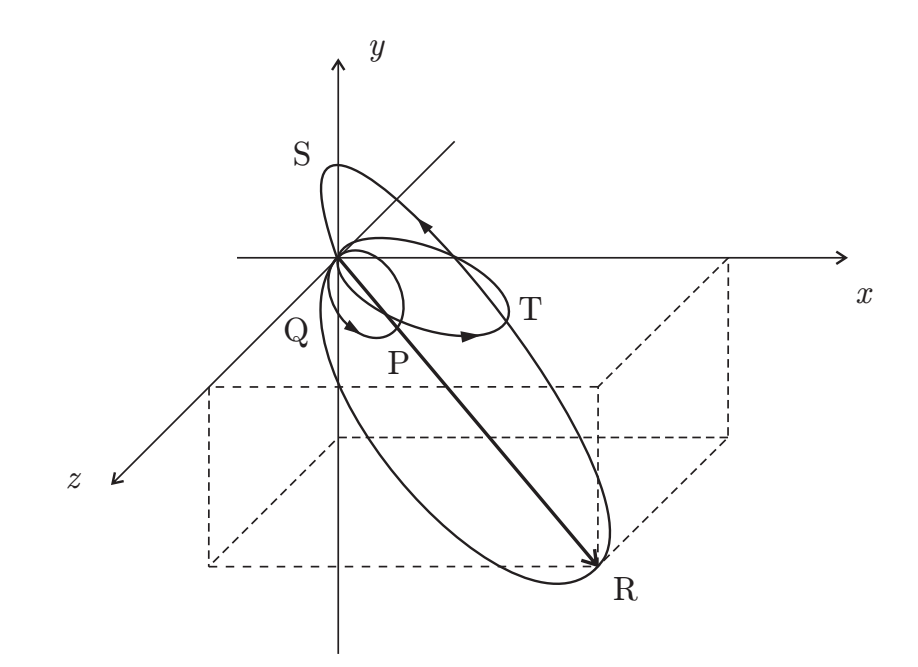

**Abbildung 21:** Raumkurve der Spitzenbewegung des Integralvektors

Für die Rekonstruktion des Integralvektors in frontaler Projektion müssen also zwei Ableitungsrichtungen vermessen werden. Dies ist mit unserem Versuchsaufbau nicht möglich. Zur Demonstration verwenden wir deshalb entsprechende Testdaten. Diese befinden sich in der Datei testdaten.txt. Die Testdaten haben folgende Struktur:

testdaten.txt

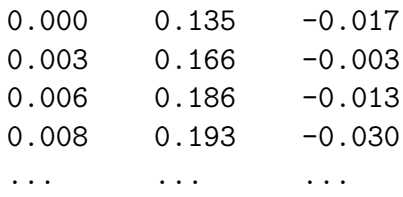

Die erste Spalte steht dabei wieder für die Zeit *t*, die zweite für die Spannung  $U_I$  und die dritte für  $U_{\text{II}}$ .

## <span id="page-18-0"></span>**5 Aufgabenstellungen**

a) Implementieren Sie mit MATLAB ein Programm dipol.m, welches das elektrische Potential eines Dipols gemäß Gleichung [\(8\)](#page-6-2) für:

$$
\boldsymbol{d} = \left(\begin{array}{c} 2 \\ 4 \end{array}\right).
$$

zeichnet. Verwenden Sie dazu folgendes Programm als Vorlage:

```
[x,y] = meshgrid(-5:0.075:5,-5:0.075:5);
phi = (1./(x.^2+y.^2).^(1/2));levels = [8 4 2 1 0.5 0.25 0.1];
contour(x,y,phi,levels,'k');
axis equal;
axis([-5 5 -5 5]);
```
b) Rekonstruieren Sie mit Hilfe von MATLAB aus den Testdaten testdaten.txt die Bahnkurve eines Integralvektors. Vervollständigen Sie das Programm integral.m unter Zuhilfenahme der Gleichungen [\(14\)](#page-17-1) und [\(15\)](#page-17-2):

```
integral.m
```
monopol.m

```
[t, u1, u2] = \text{textread('testdaten.txt', '%f %f %f');
min = 980;max = 1250;
% px = ...% py = ...plot(px,py,'k');
axis([-1 1.5 -3 0.5]);
```
Beschriften Sie charakteristische Punkte der Bahnkurve (siehe Abbildung [21\)](#page-17-0).

- c) Bauen Sie den Versuchsaufbau gemäß Abbildung [13](#page-11-2) auf. Beginnen Sie zunächst mit dem Löten der Verstärkerschaltung. Nutzen Sie dazu den Bestückungsplan (Anhang [A\)](#page-19-1) und die Bauteilliste (Anhang [B\)](#page-20-0). Alle benötigten Bauteile und Werkzeuge werden Ihnen am Versuchsplatz zur Verfügung gestellt.
- d) Nehmen Sie das EKG einer Testperson auf. Verwenden Sie dabei als Ableitelektroden sowohl die Rohrsonden als auch die Selbstklebeelektroden. Vergleichen Sie die Ergebnisse. Experimentieren Sie auch mit unterschiedlichen Elektrodenpositionen. Bestimmen Sie die Pulsfrequenz.
- <span id="page-18-1"></span>e) Stellen Sie eine Periode des EKG-Signals mit MATLAB grafisch dar. Nutzen Sie dazu das Programm ekg.m. Beschriften Sie typische Punkte des EKG-Signals, sofern diese zu erkennen sind.

Alle Materialien zum Versuch können unter <www.tu-chemnitz.de/~fraem/ekg> heruntergeladen werden. Dort wird zu gegebener Zeit auch die Lösung der Aufgaben veröffentlicht.

## <span id="page-19-0"></span>**Literatur**

- [1] GERTSCH, Marc: *Das EKG*. 2. Auflage. Heidelberg : Springer Medizin Verlag, 2008
- [2] Harten, Ulrich: *Physik für Mediziner*. 13. Auflage. Heidelberg : Springer Medizin Verlag, 2011

# <span id="page-19-1"></span>**A Bestückungsplan**

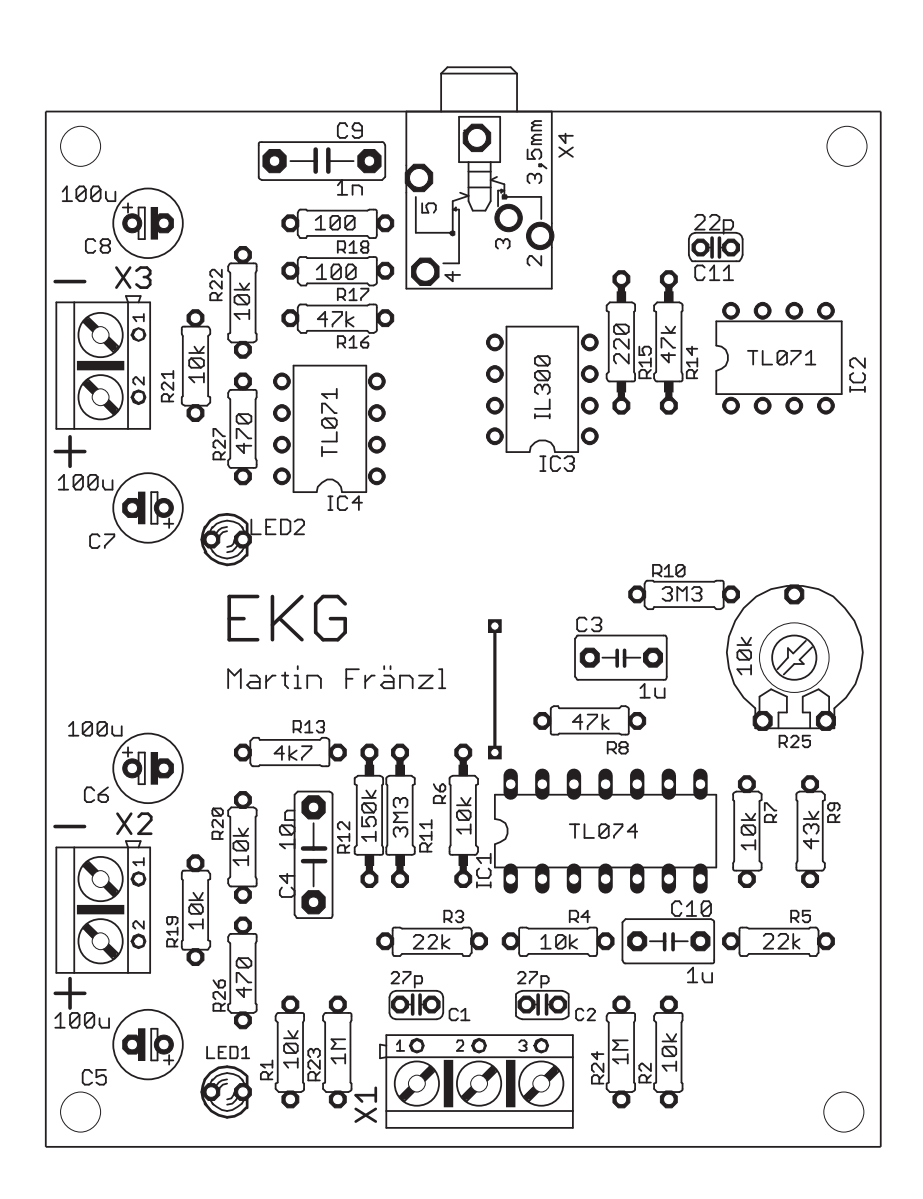

# <span id="page-20-0"></span>**B Bauteilliste**

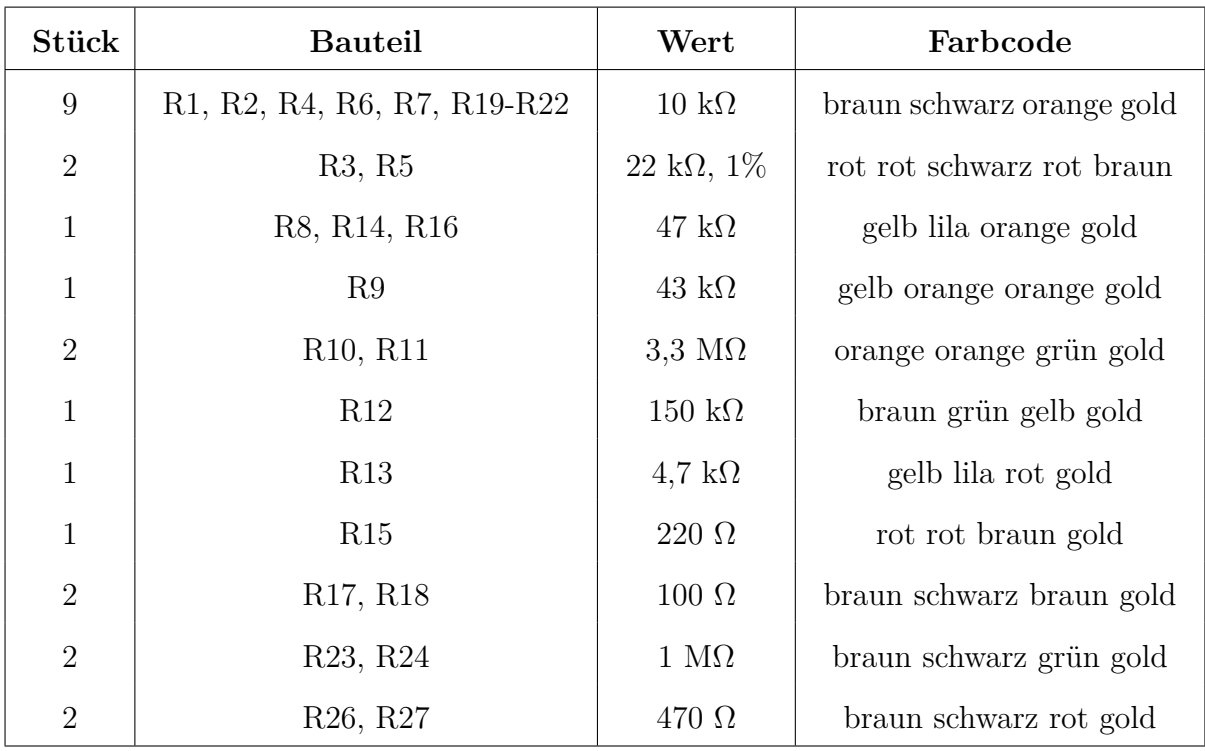

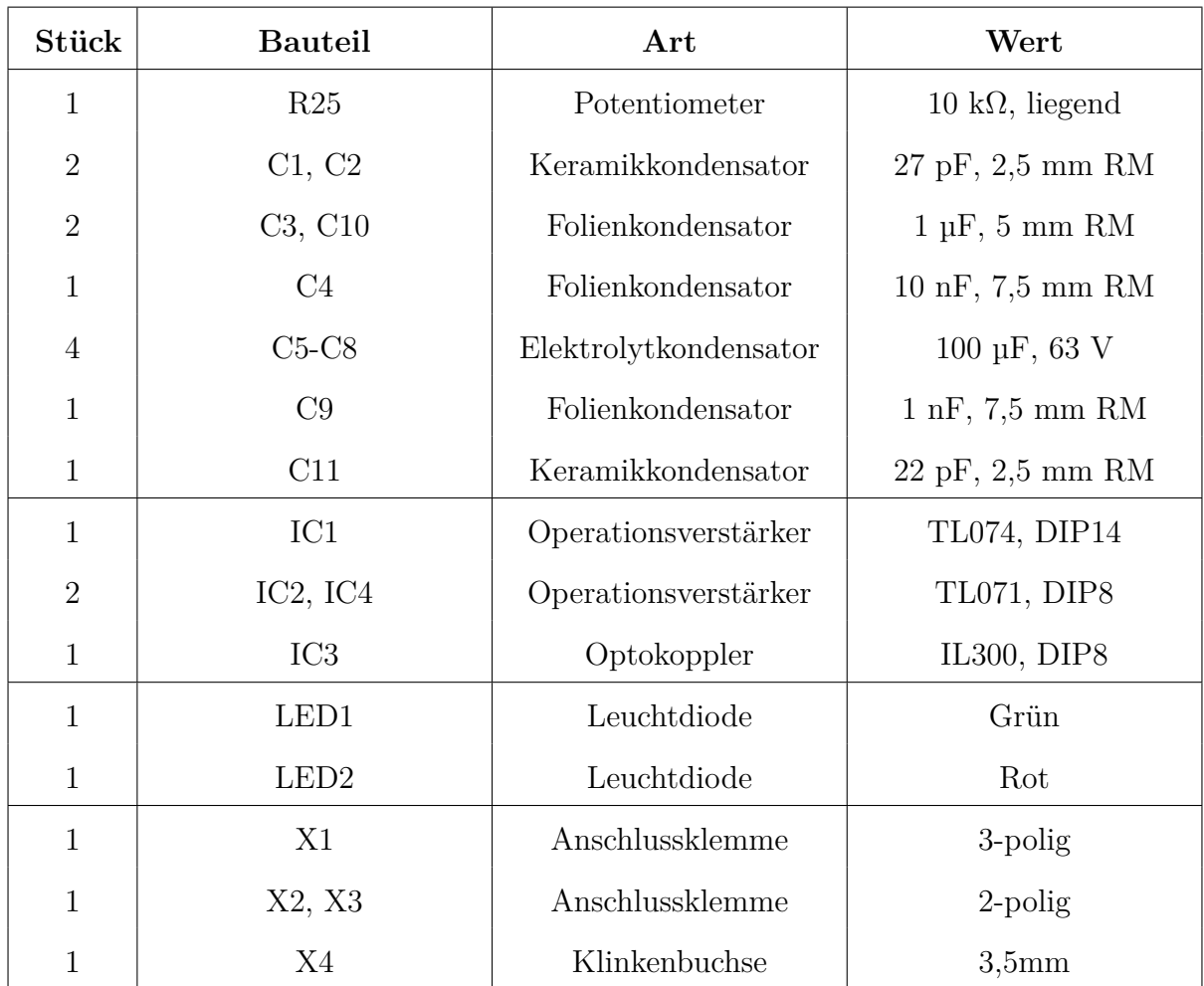

<span id="page-21-0"></span>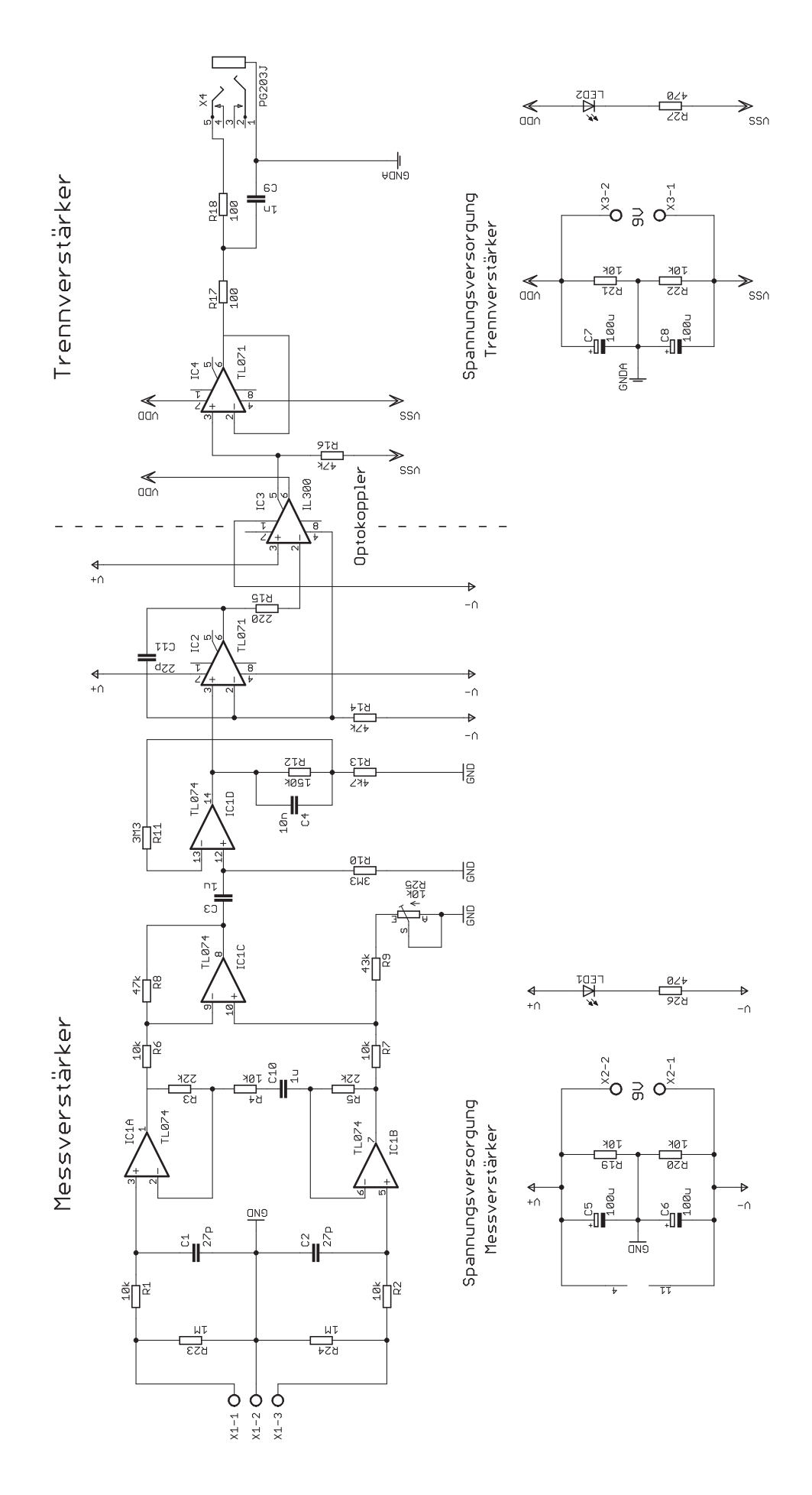